## **Oracle® Retail Predictive Application Server**

Release Notes

Release 13.0.3

February 2009

The Oracle Retail Predictive Solutions are a set of products used for generating forecasts, developing trading plans, and analyzing customer behavior. These products use predictive technology to examine historical data and to predict future behavior.

The Oracle Retail Predictive Solutions run from a common platform called the Oracle Retail Predictive Application Server (RPAS) that includes features such as:

- Multidimensional databases
- Hierarchical data (product, time, and business location hierarchies)
- Aggregation and spreading of data
- Workbooks and worksheets for displaying and manipulating data
- Wizards for creating and formatting workbooks and worksheets
- Menus, quick menus, and toolbars
- Exception management and user-friendly alerts

## **Hardware and Software Requirements**

See the *RPAS Installation Guide* for information about the following:

- Hardware and software requirements
- Oracle Retail application software compatibility information

## **13.0.3 Patching Process**

RPAS patches can be applied directly to an existing installation of the same major release. However, if moving from one major release to another, customers should install the new release first, and then patch it with the latest patch for that release. RPAS does not require customers to incrementally patch their installation.

An important aspect of patching is upgrading the existing RPAS domain to be compatible with the most recent patch that has been applied. This can be done with the RPAS utility upgradeDomain.

Though RPAS encourages customers to stay up-to-date with releases and patches, it is possible that some customers may not have been able to update to the current patch. At the time of the release of the 13.0.3 patch, Oracle Retail is aware of customer implementations that are still below version 12.1. Oracle Retail advises such customers to be sure to follow the process outlined in the 12.1

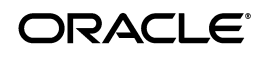

version of the *RPAS Installation Guide* to convert their pre-12.1 domain to a post-12.1 domain. Fundamental changes have been made to RPAS's storage layer, and pre-12.1 domains are not upgradeable to 13.0.3 domains simply with the use of the upgradeDomain utility.

For details of the patching process, please see the *RPAS Patch Installation Guide* and the *RPAS Administration Guide*.

## **Functional Enhancements**

RPAS 13.0.3 includes the following functional enhancements.

## **Change in User Interface for Dynamic Position Maintenance**

For pre-13.0.3 releases of RPAS, Dynamic Position Maintenance (DPM) user interface functionality allowed the user to cause errors that resulted in unintended hierarchical changes, or in rare but severe cases, domain corruption. The latter result would only occur if a series of steps were executed in a manner that users are not likely to make on a day to day basis.

To remove the possibility for these errors, the DPM user interface has been enhanced in the following ways:

- In the Add Position dialog, the user cannot modify the rollups of existing loaded or DPM created positions.
- In the Add Position dialog, the user must add new DPM positions to all levels from the root to the level at which they want to add an aggregate level new position. The user cannot choose an existing position in the middle of the hierarchical tree while creating a new position at the top.
- In the Modify Position dialog, users will always have to change the name or label of existing aggregate level positions unless they check a new checkbox in the pop-up dialog which states that the name change is the instantiation of a new position. The creation of aggregate level positions in the Modify Position dialog is allowed for cases where the user wishes to move an entire tree of positions under a new aggregate position, such as moving a class and all its SKUs to a new department.

### **Modifications to Functionality in Development**

The following sections detail modifications to or the removal of existing functionality that are being considered for development. The possible changes described here are only intended to help customers prepare for upcoming releases.

### **Not Discontinuing .inc and .clr Measure Load Formats**

In the 13.0.2 RPAS Release Notes, it was mentioned that Oracle Retail was considering the possibility of discontinuing support for the .inc and .clr file load formats for measure data loading. However, it was been shown that there is significant value in retaining the ability to load measure data incrementally. Thus, it has been decided that RPAS will continue to support .inc and .clr measure load formats.

**Business Case Example:** RPAS deployments sales data comes from a variety of sources for the same Store/SKU/Day intersection. These sources of sales

information include separate buckets for promotional, markdown, and normal sales in addition to late sales (sales from a previous day). The .inc functionality allows all of these sources to be loaded independently, with the correct value being incremented where they share a common Store/SKU/Day intersection. Similarly, the .clr format is used in some planning deployments to clear weekly and load new data for Open-to-Buy measures.

**Note:** See the ["Fixed Issues/Defects"](#page-3-0) section, defect #7614983.

## **Integration Enhancements**

RPAS 13.0.3 includes the following integration enhancements.

## **Added -recordLogLevel Option to the loadmeasure Utility**

A new argument, -recordLogLevel, is now available for use with the loadmeasure utility. This argument is used to set a logging level for record loading issues.

In RPAS, issues such as parsing errors, missing positions, and data conversion errors are evaluated for every record in the measure load file. By default, these errors are logged in the log file of the loadmeasure utility. With use of the -recordLogLevel argument, customers can downgrade the logging level for such record loading issues if they so desire.

When logging, loadmeasure compares the record logging level to the utility's logging level (set using -loglevel). If the utility's logging level is less verbose than the record logging level, record issues will not be logged. If the utility's logging level is at the same or higher verbosity as the record logging level, the record issues will be logged with the log indicator as set with the -recordLogLevel argument.

The standard log levels (error, warning, information, and profile) can be used as parameters to this argument.

## **Domain Creation Now Automatically Filters Hierarchy Files**

In RPAS 13.0.2, a new utility, filterHier, was introduced. This utility can transform a master hierarchy load file to a dedicated load file for the target domain by filtering out columns representing dimensions that do not exist in the target domains hierarchy.

As of the 13.0.3 patch, by default, RPAS domain creation will automatically utilize the filterHier utility. Thus, when building domains, users can directly use a master file without worrying about either manually modifying it or using the master file after the creation of the domain.

# **Performance Enhancements**

RPAS 13.0.3 includes the following performance enhancements.

### **Improved Workbook Build Performance**

General enhancements have been made to RPAS to improve the performance of workbook building. In some cases, these enhancements have been shown to improve performance by 30%.

# <span id="page-3-0"></span>**Fixed Issues/Defects**

The following table contains issues or defects that have been fixed for the current release.

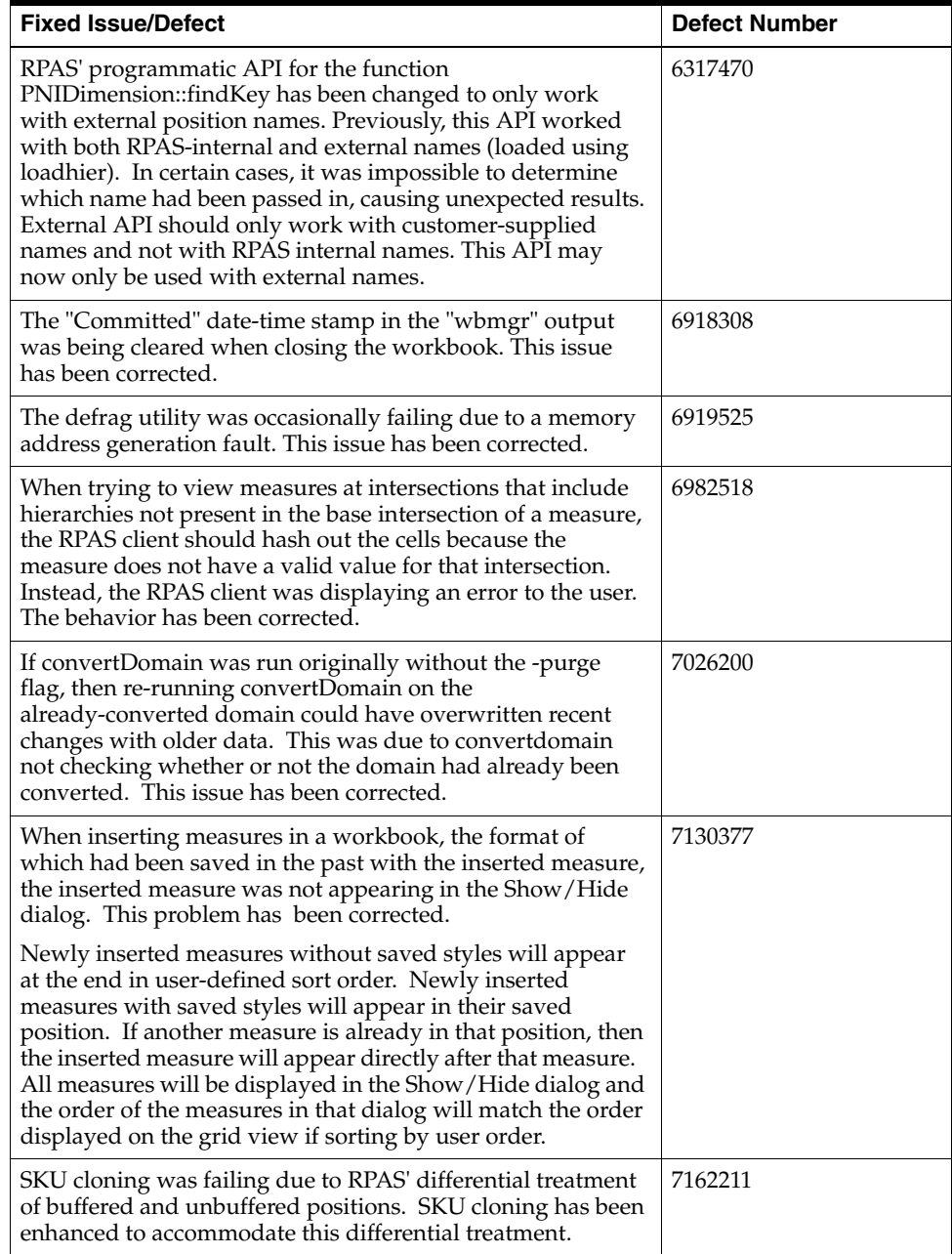

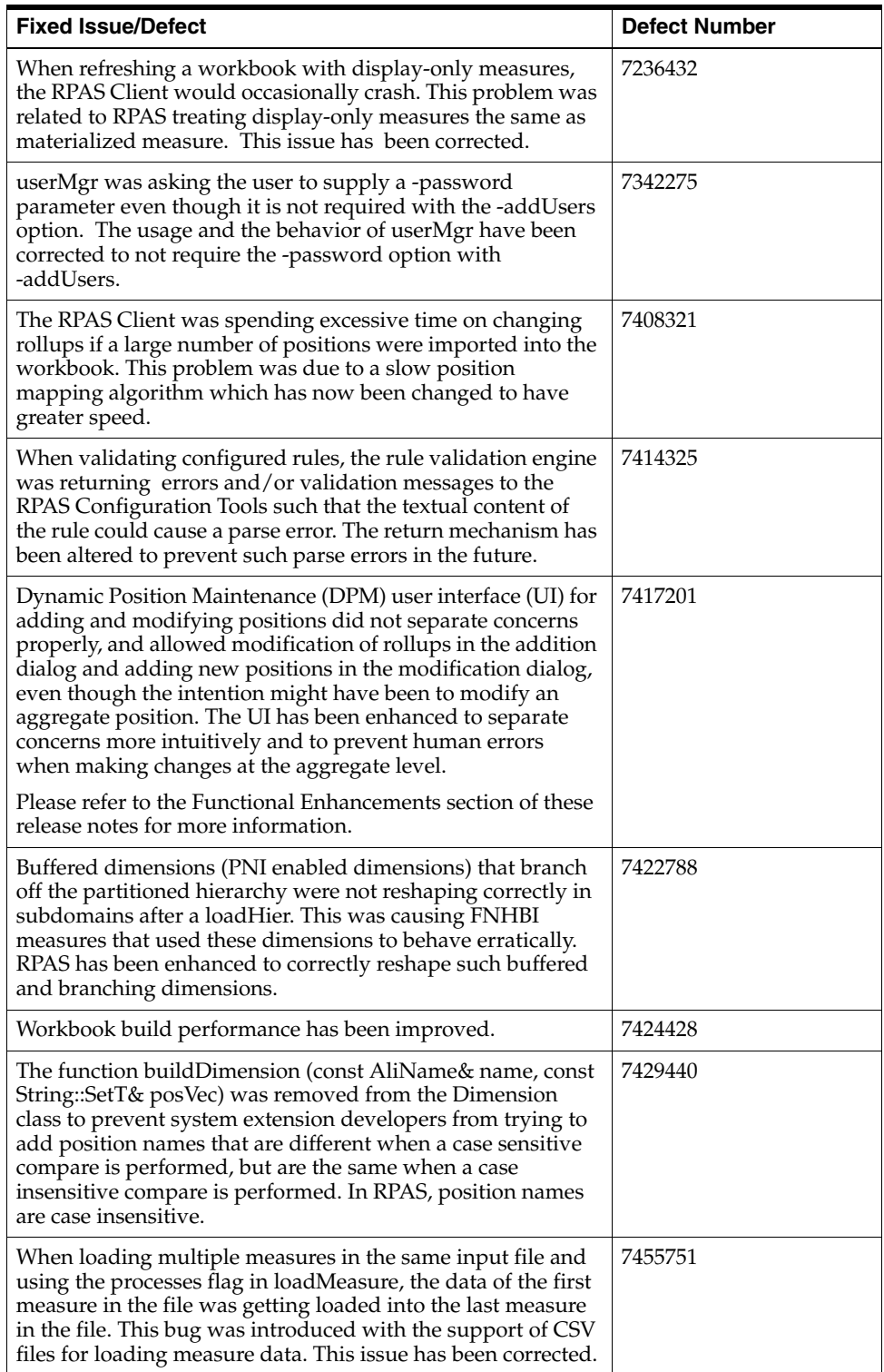

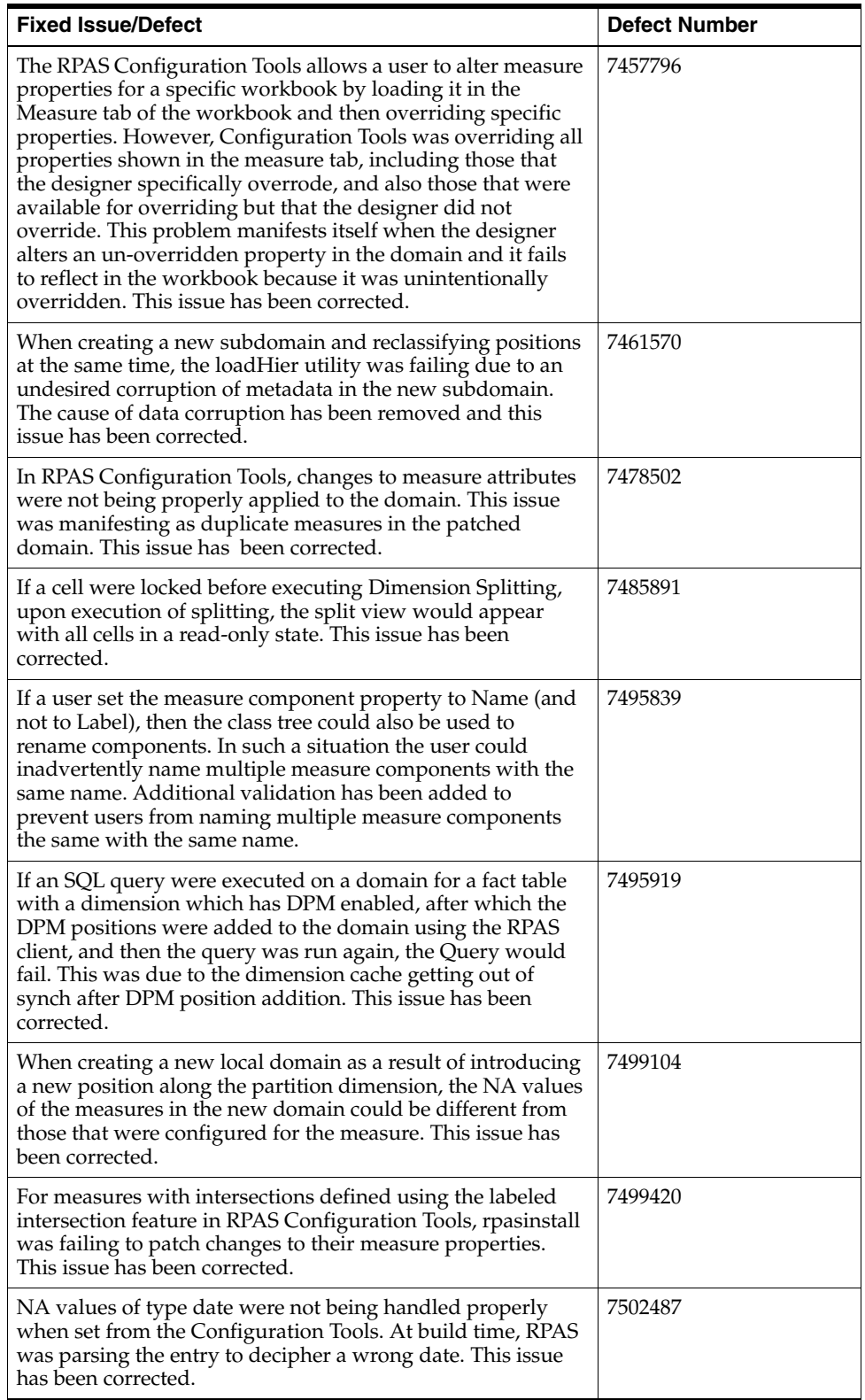

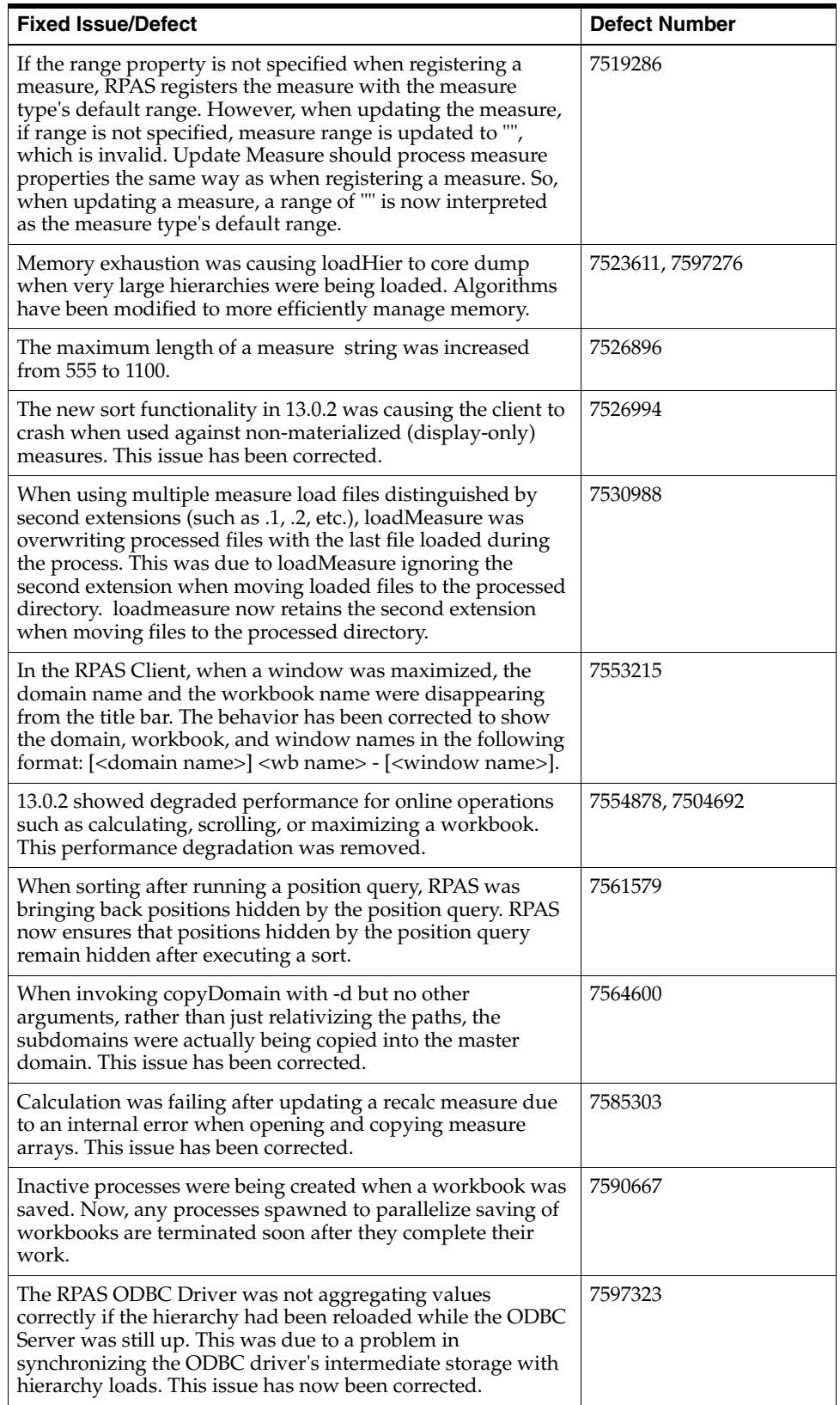

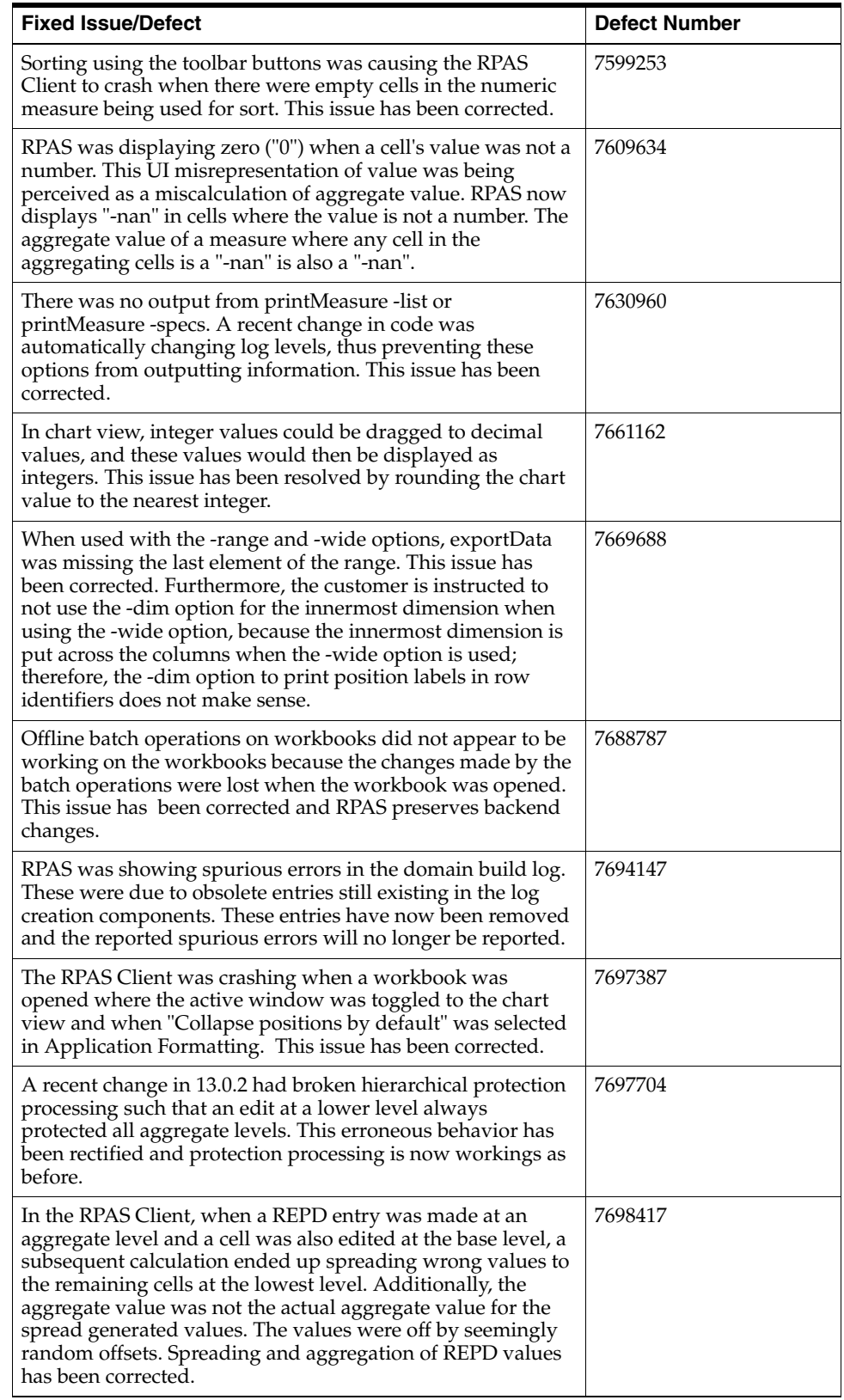

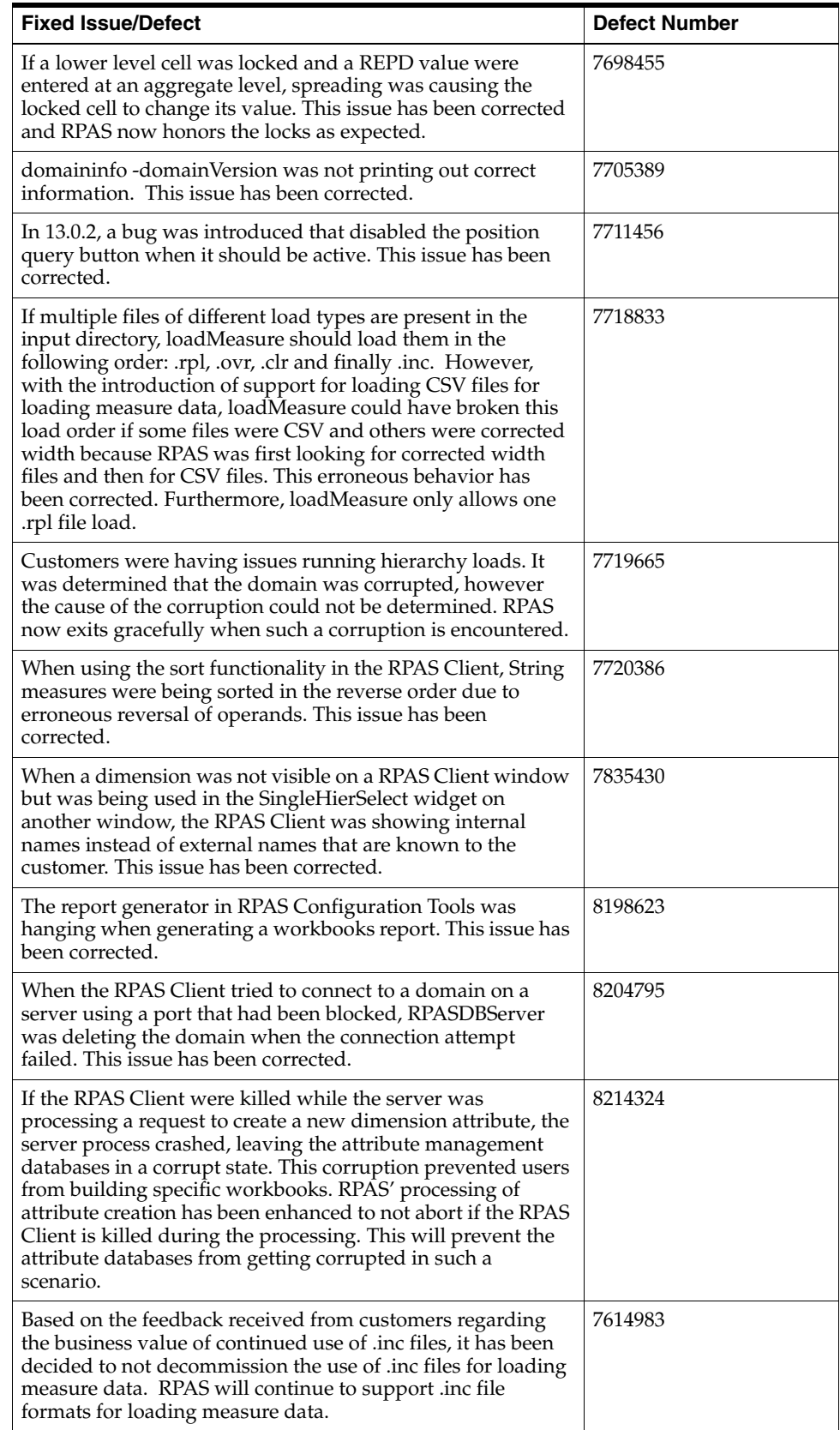

## **Known Issues**

The following table contains issues that have been identified for the current release.

#### *Table 2 Known Issues and Defects*

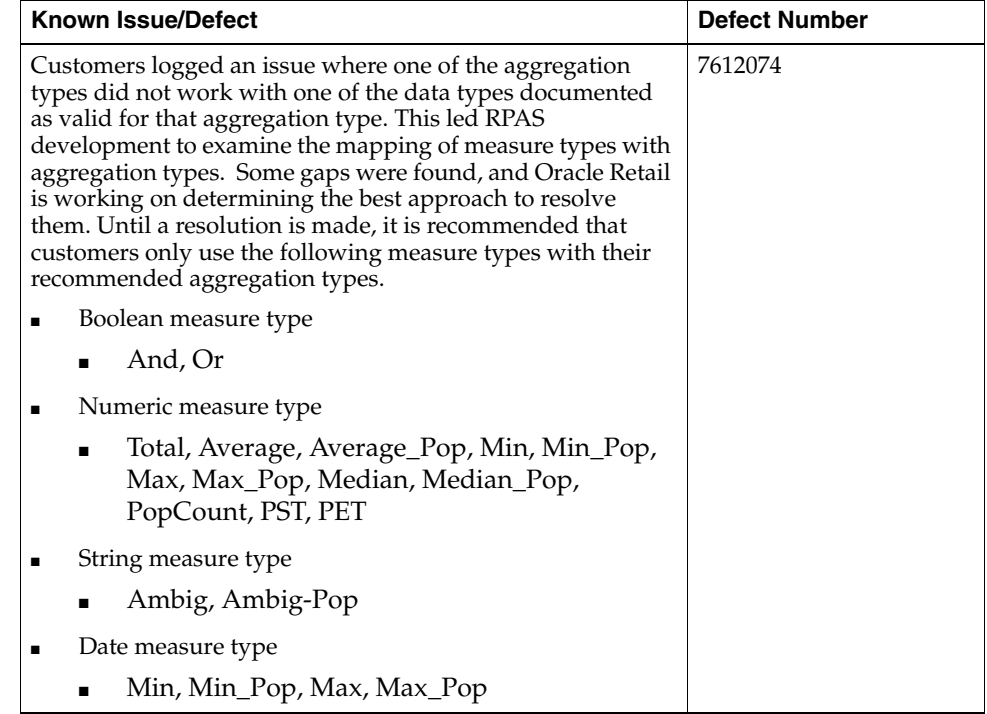

### **Related Documentation**

For more information, see the following documents in the Oracle Retail Predictive Application Server 13.0.3 documentation set:

- *Oracle Retail Predictive Application Server Installation Guide*
- **Oracle Retail Predictive Application Server Administration Guide**
- Oracle Retail Demand Forecasting documentation

## **Previous Releases**

For additional information on previous Oracle Retail Predictive Application Server release enhancements and additional information, refer to the release notes and documentation that accompany the previous release.

Oracle Retail Predictive Application Server Release Notes, 13.0.3 for Windows A12345-01

Copyright © 2009, Oracle. All rights reserved.

The Programs (which include both the software and documentation) contain proprietary information; they are provided under a license agreement containing restrictions on use and disclosure and are also protected by copyright, patent, and other intellectual and industrial property laws. Reverse engineering, disassembly, or decompilation of the Programs, except to the extent required to obtain interoperability<br>with other independently created software or as specified by law, is prohibited.

The information contained in this document is subject to change without notice. If you find any problems in the documentation, please report them to us in writing. This document is not warranted to be error-free. Except as may be expressly permitted in your license agreement

for these Programs, no part of these Programs may be reproduced or transmitted in any form or by any means, electronic or mechanical, for any purpose

If the Programs are delivered to the United States Government or anyone licensing or using the Programs on behalf of the United States Government, the following notice is applicable:

U.S. GOVERNMENT RIGHTS Programs, software, databases, and related documentation and technical data delivered to U.S. Government customers are "commercial computer software" or "commercial technical data" pursuant to the applicable Federal Acquisition Regulation and agency-specific supplemental regulations. As such, use, duplication, disclosure, modification, and adaptation of the Programs, including documentation and technical data, shall be subject to the licensing restrictions set forth in the applicable Oracle license<br>agreement, and, to the extent applicable, the additional rights set forth in F

The Programs are not intended for use in any nuclear, aviation, mass transit, medical, or other inherently dangerous applications. It shall be the licensee's responsibility to take all appropriate fail-safe, backup, redundancy and other measures to ensure the safe use of such applications if the Programs are used for such purposes, and we disclaim liability for any damages caused by such use of the Programs.

Oracle, JD Edwards, PeopleSoft, and Siebel are registered trademarks of Oracle Corporation and/or its affiliates. Other names may be trademarks of their respective owners.

The Programs may provide links to Web sites and access to content, products, and services from third parties. Oracle is not responsible for the availability of, or any content provided on, third-party Web sites. You bear all risks associated with the use of such content. If you<br>choose to purchase any products or services from a third party, the relationshi responsible for: (a) the quality of third-party products or services; or (b) fulfilling any of the terms of the agreement with the third party, including delivery of products or services and warranty obligations related to purchased products or services. Oracle is not responsible for<br>any loss or damage of any sort that you may incur from dealing with any third par

#### **Value-Added Reseller (VAR) Language**

#### **Oracle Retail VAR Applications**

The following restrictions and provisions only apply to the programs referred to in this section and licensed to you. You acknowledge that<br>the programs may contain third party software (VAR applications) licensed to Oracle the VAR applications may include:

(i) the software component known as <u>ACUMATE</u> developed and licensed by Lucent Technologies Inc. of Murray Hill, New Jersey, to<br>Oracle and imbedded in the Oracle Retail Predictive Application Server - Enterprise Engine, Or Retail Item Planning, Oracle Retail Merchandise Financial Planning, Oracle Retail Advanced Inventory Planning, Oracle Retail Demand Forecasting, Oracle Retail Regular Price Optimization, Oracle Retail Size Profile Optimization, Oracle Retail Replenishment Optimization applications.

(ii) the **MicroStrategy** Components developed and licensed by MicroStrategy Services Corporation (MicroStrategy) of McLean, Virginia to Oracle and imbedded in the MicroStrategy for Oracle Retail Data Warehouse and MicroStrategy for Oracle Retail Planning & Optimization applications.

(iii) the **SeeBeyond** component developed and licensed by Sun MicroSystems, Inc. (Sun) of Santa Clara, California, to Oracle and imbedded in the Oracle Retail Integration Bus application.

(iv) the **Wavelink** component developed and licensed by Wavelink Corporation (Wavelink) of Kirkland, Washington, to Oracle and imbedded in Oracle Retail Mobile Store Inventory Management.

(v) the software component known as **Crystal Enterprise Professional and/or Crystal Reports Professional** licensed by SAP and imbedded in Oracle Retail Store Inventory Management.

(vi) the software component known as **Access Via™** licensed by Access Via of Seattle, Washington, and imbedded in Oracle Retail Signs and Oracle Retail Labels and Tags.

(vii) the software component known as **Adobe Flex™** licensed by Adobe Systems Incorporated of San Jose, California, and imbedded in Oracle Retail Promotion Planning & Optimization application.

(viii) the software component known as **Style Report™** developed and licensed by InetSoft Technology Corp. of Piscataway, New Jersey, to Oracle and imbedded in the Oracle Retail Value Chain Collaboration application

(ix) the software component known as **<u>DataBeacon™</u> developed and licensed by Cognos Incorporated of Ottawa, Ontario, Canada, to**<br>Oracle and imbedded in the Oracle Retail Value Chain Collaboration application.

You acknowledge and confirm that Oracle grants you use of only the object code of the VAR Applications. Oracle will not deliver source code to the VAR Applications to you. Notwithstanding any other term or condition of the agreement and this ordering document, you shall not cause or permit alteration of any VAR Applications. For purposes of this section, "alteration" refers to all alterations, translations,<br>upgrades, enhancements, customizations or modifications of all or any portion of t reassembly or reverse assembly, re-engineering or reverse engineering and recompilations or reverse compilations of the VAR Applications or any derivatives of the VAR Applications. You acknowledge that it shall be a breach of the agreement to utilize the relationship, and/or<br>confidential information of the VAR Applications for purposes of competitive discov

The VAR Applications contain trade secrets of Oracle and Oracle's licensors and Customer shall not attempt, cause, or permit the alteration, decompilation, reverse engineering, disassembly or other reduction of the VAR Applications to a human perceivable form. Oracle reserves<br>the right to replace, with functional equivalent software, any of the VAR Applications